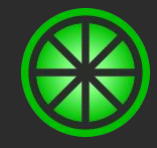

# **Bergamot Monitoring 4.0**

#### https://bergamot-monitoring.org/

### **What Is Bergamot Monitoring?**

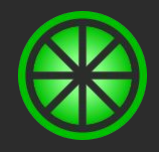

- An open distributed monitoring system
- Rich out of the box functionality and flexible configuration
	- Persistent state
	- Performance data
	- Modern, realtime UI, complete REST API
		- Low latency from execution to UI
	- Fine grained access controls
- Distributed by default
	- Load balancing of checks
	- Geographic distribution of checks
	- Scalable scheduling and result processing
	- Designed with scalability and flexibility in mind
		- From 1 standalone node to many nodes

### **What Is Bergamot Monitoring?**

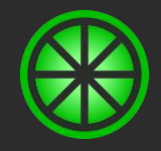

- Plugable check execution and notification engines
	- 8 check engines, 4 notification engines
	- Scripted checks enable Real User Monitoring checks
- Multi-tenanted
	- One cluster
	- Many completely isolated Sites
- Has a migration path from Nagios
	- Can convert existing Nagios configuration
	- Native, non-blocking, efficient NRPE support

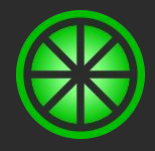

- I started the project back in 2014/5
	- Original idea came out of writing a Nagios config parser
- The idea evolved quickly and released three versions upto 2018
- Got a bit disillusioned for various reasons
	- $\circ$  I ended up taking a bit of a break
- Started working on it again, revamping it: 4.0.0
	- Simplifying deployment
	- Improving resilience and reliability
	- Rearchitecting core communications
	- Upcoming 4.0 release aims to fix the drawbacks of the earlier releases
		- Significant change from the past
		- And provide a base for going forward
- The name comes from my like of Earl Gray tea, which has Bergamot in it.

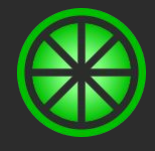

## **Overview**

#### **Dashboard**

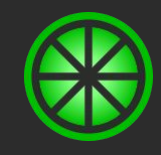

- The dashboard of Bergamot Monitoring gives an overview at a glance
	- Focuses on showing most important information and enabling drill down
		- Active Alerts, Groups and Locations
- The dashboard is realtime
	- As soon as a check result is processed, the new state is pushed to all browsers
	- Alerts will drop off if they recover or are acknowledged
	- Groups and Locations have state just like checks
		- Based on all checks and sub groups/locations
- The dashboard tries to be pretty
	- Icons and various organisation of checks is all configurable

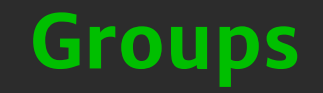

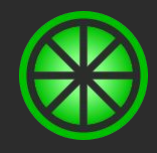

- Groups hierarchically organise checks
- Checks can be in one or more group
- Groups can be in one or more group
- Have state too
	- Computed from:
		- All child checks
		- All child groups (recursively)
- What Nagios calls service\_groups and host\_groups

#### **Locations**

- Locations hierarchically organise checks
- Model physical deployment
	- Main Data Centre, DR Data Centre
- A location can be in one location
	- $ANS \rightarrow EU$  West 1
	- UK -> UK Office
- A check can be in one location
- Configuration properties can be attached to locations
	- This can then be used by all checks in that location

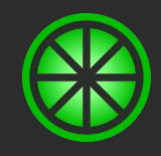

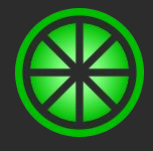

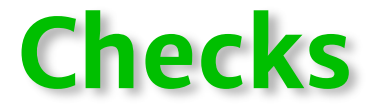

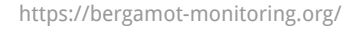

- Checks are assertions about your infrastructure
- Checks have a state:
	- Ok or ! Ok
	- Status: Ok, Warning, Critical, Info, …
	- Steady or Changing
		- Needs *n* attempts to reach a steady state
	- Human readable output
- Very similar to Nagios and most monitoring systems

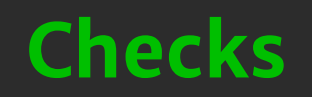

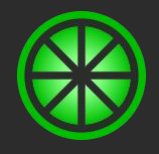

#### **Check Model**

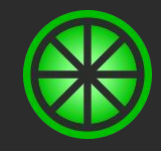

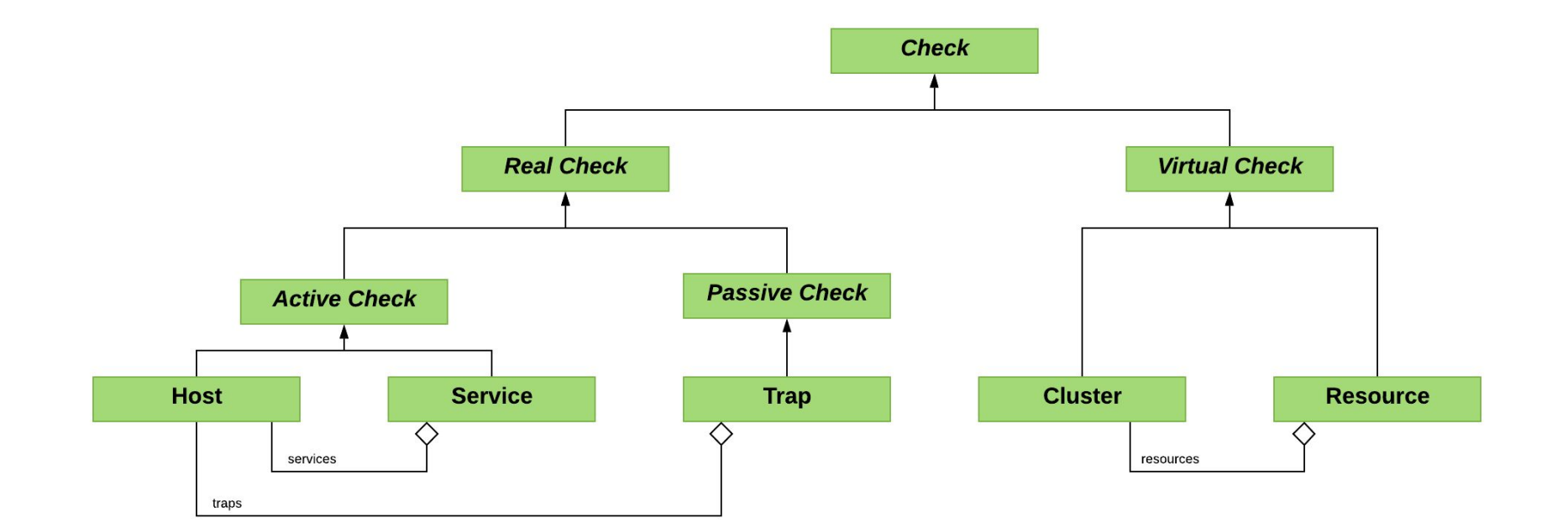

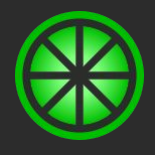

- Active checks are scheduled
	- Have three intervals: steady, changing, retry
	- Constrained by time period
- Active checks send commands which are executed by check engines:
	- Nagios (good old fashioned Nagios plugins)
	- NRPE (NRPE, but without the overhead of check\_nrpe)
	- Bergamot Agent (Bergamot Monitoring version of NRPE)
	- HTTP (Make HTTP checks)
	- SSH/SFTP (Run Nagios checks over SSH, login to SFTP servers)
	- JDBC (Query Databases)
	- JMX (Query Java Applications)
	- SNMP (Query SNMP agents)
- Most (native) check engines support scripting

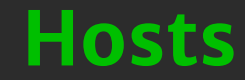

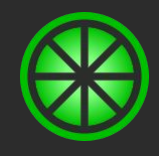

- Hosts are active checks which aim model servers or devices
- Hosts contain Services and Traps
- Pretty much the same concept in Nagios

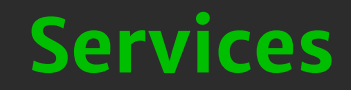

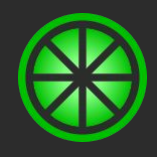

- Service are checks about or on a Host
- Pretty much the same concept as Nagios

#### **Passive Checks**

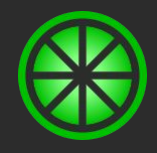

- Passive checks are not scheduled
- When a result is receive the check state is computed
- Results can be matched by various means to a check
	- UUID
	- Name
	- External References

○ ...

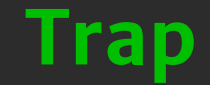

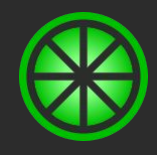

- A Passive version of a Service
- Same concept as a Service with a passive command in Nagios

#### https://bergamot-monitoring.org/

#### **Virtual Checks**

- Behave like checks
	- Have state
	- Can raise alerts
- However they reference real checks
- Computed when dependent checks change
- Designed to model multi-node clusters
	- Where your cluster is health if one or mode node is
- IIRC similar to check\_multi plugin in Nagios
	- but in real time, as things happen

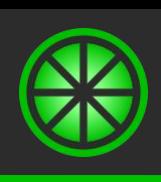

#### **Cluster**

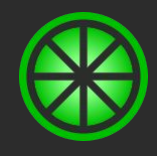

- The virtual version of a Host
- Contains zero or more Resources

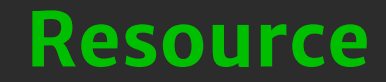

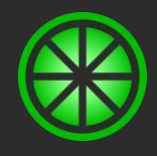

● The virtual version of a Service or Trap

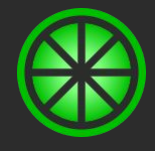

### **Metrics**

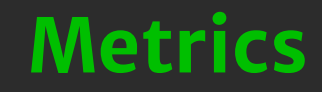

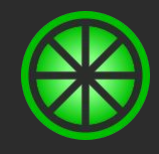

- Out of the box Bergamot Monitoring supports metrics
	- Any Nagios plugin performance data is captured and stored
	- Metric data is displayed with checks
- Native check engines also support and emit metrics
- The metrics are stored in PostgreSQL
- Currently can't be used for more than just looking at

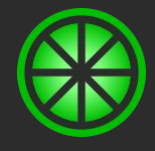

# **Alerting**

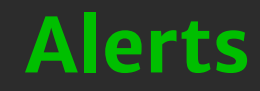

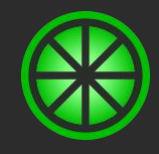

- When checks fail, alerts are raised
	- Alert history is stored and kept
- Alerts will recover (hopefully)
- Alerts can be acknowledged
	- Alerts can escalate if not acknowledged or recovered within time windows
- Notifications may also be sent to Contacts
	- Filtered at both check and contact level
	- Notifications are sent via notification engines:
		- **Email**
		- SMS
		- **Slack**
		- Webhook

### **Downtime and Dependencies**

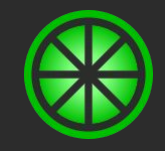

- Downtime can be added to checks to avoid alerts during maintenance
	- Downtime can be added via the UI or API
	- Currently scheduled downtime isn't supported
- Checks can also Depend upon other checks
	- Same as parenting in Nagios
	- Services on a Host automatically depend on that Host
		- If the Host alerts, all Service alerts are encompassed to that alert
	- Alerts won't be raised when a dependent check is in downtime

#### **SLAs and Status**

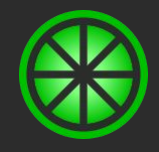

- Alert history is persisted allowing for SLAs to be computed
	- SLA reports can be configured on checks
	- Alerts can be marked as a false positive to be removed from SLA calculation
- Checks can optionally be displayed on a public Status page
	- This allows high level service status pages to be public
	- SLAs can optionally be displayed on the status page

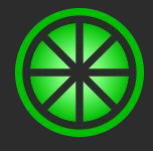

### **Distributed**

#### **Distributed**

- Bergamot Monitoring is distributed by default
	- The core scheduling, result processing and UI components can cluster
		- Can be run standalone on one server for simple setups
	- Workers and Notifiers are also distributed
		- Useful even if not needed for scaling
- Workers are distributed for:
	- Load balancing, just run the checks over a bunch of machines
	- Geographically, pools of workers for a specific task or location
- Decoupled Workers and Notifiers enable extensibility
	- Custom workers and notifiers can be created and can connect in
		- Just requires WebSockets and JSON to get going
	- Misbehaving check commands have limited impact on the core cluster

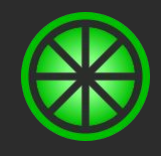

#### **Distributed**

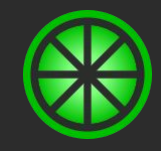

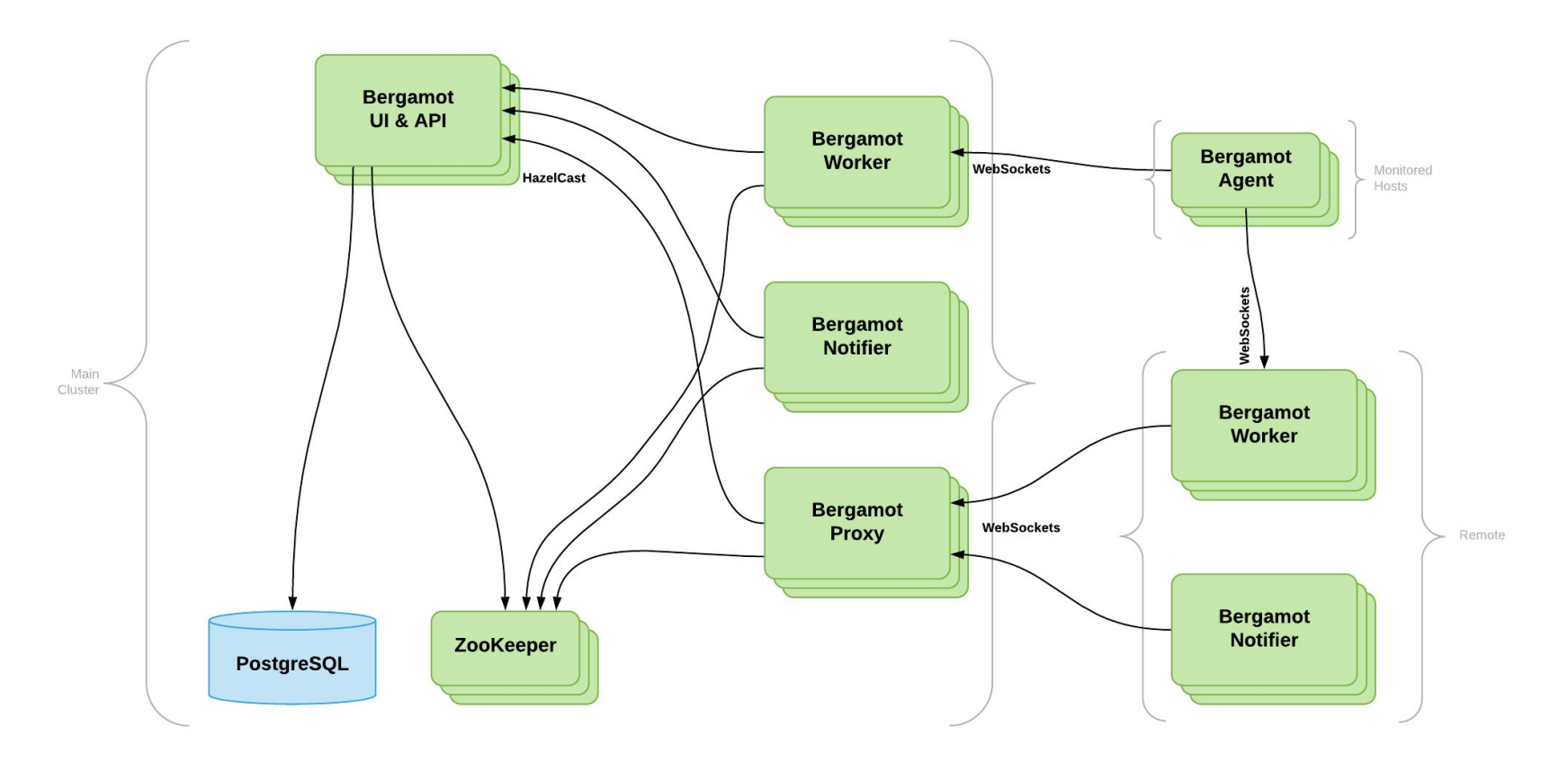

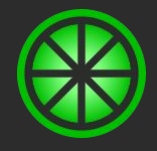

- Workers can be tagged into pools
	- A worker can be configured with its worker pool on start up
	- Worker and worker pools are dynamic, they can come and go with no effort need centrally
	- Checks are load balanced over workers within the same pool
- Checks can be assigned a worker pool to use
	- For Hosts this flows from its Location
	- For Services this flows from its Host
- Checks assigned to a worker pool will only be executed those workers
	- $\circ$  If there are no workers in a pool, the check will fail as `unroutable`

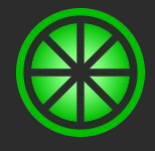

# **Configuration**

https://bergamot-monitoring.org/

### **Configuration**

- Checks are configured using an XML dialect
	- Designed to be compact and readable
- Configuration model is based on inheritance
	- Check configuration extends template configuration
		- Can inherit from multiple parents many times
- Idea is to configure something once, and reuse it
	- Hosts and Cluster inherit Services and Resources
	- Reconfigurable a template will cascade to all changed checks
- The check model is also used to an advantage
	- Configuration for a Host can be found via the Location it is in
- Configuration changes happen live, without any restarts
	- Configuration changes applied as atomic units
	- Audit history of configuration changes is stored

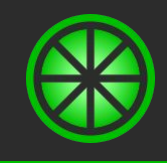

### **Configuration**

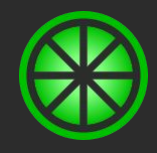

- As well as checks:
	- Contacts People to notify and login to the UI
	- Teams Groups of people
	- Credentials Storage of credentials needed by checks
	- TimePeriods Time ranges used for scheduling and notifications
	- Commands The actual check that gets executed

#### **Configuration**

- Commands are the shire horse of active checks
	- $\circ$  They define what will be executed by a worker
	- They are essentially:
		- The check engine and executor name
		- And a bag of name, value pairs
		- Parameter values can also contain expressions
- A lot of engines support scripting
	- This allows complex checks to be created as pure configuration
	- Rather than dedicated plugins needing to be written and deployed to workers

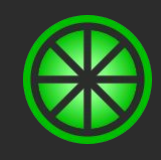

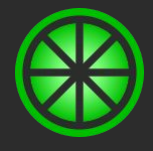

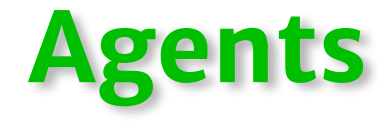

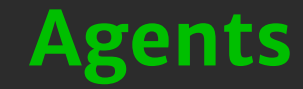

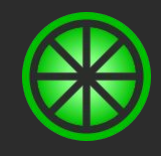

- Bergamot Agent is a service than can be run on monitored hosts
	- Provides core OS level monitoring out of the box
	- Supports being able to run Nagios plugins
- Agents can autoregister on connect
	- At first connect the Host configuration is created based on a given template name
- **Agent Keys** 
	- Agents are authenticated by shared keys
	- Can be generated from the UI or API

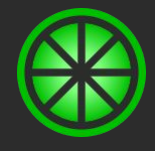

# **Security**

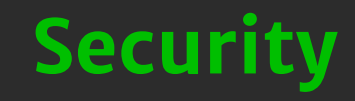

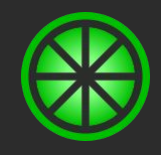

- Bergamot Monitoring has a fine grained access control system
	- Permissions can be granted or revoked to every check for every user
- To make this practical
	- Checks are placed into Security Domains
		- Inherited as normal via configuration templates
	- Contacts are granted permissions over Security Domains
	- Contacts inherit permissions of the Teams they are in
- The can build very powerful setups
	- Only DBAs can see, configure, acknowledge database checks
	- Configuration change work flow can be enforced
		- Contacts can create but not apply configuration changes
		- Contacts can only see their configuration
- 2FA is supported and can be enabled, allowing login with YubiKeys

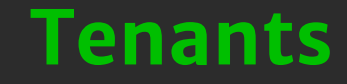

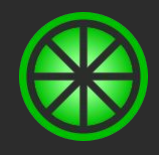

- Bergamot Monitoring also supports multiple tenants
- One cluster can run many Sites
	- Sites are based on the virtual host name (URL)
- Sites are isolated from each other, having their own configuration and URL
	- Contacts, access controls, etc are all part of configuration and isolated
		- The same email address can exist in multiple sites
- First contact of the first site is a Global Admin
	- Can see cluster status, manage sites
	- Can add other global admins
- Global Workers and Notifiers are shared
	- But sites may have their own dedicated Workers
	- Care does need to be taken in naming global worker pools

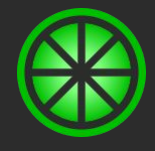

# **Migrating**

### **Migrating**

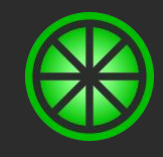

- A number of design decisions exist to enable a migration path from Nagios
- Bergamot isn't a drop in replacement, but is meant to be low effort
- Nagios configuration can be converted
	- CLI tool will read Nagios configuration and output Bergamot configuration
	- The convert tries to be smart where it can
		- Computing and outputting template configuration
	- Converted configuration is valid, but might want to be manually tweaked
- There are a few things that can't be easily migrated
	- Singleshot or very short scheduling period checks will need to be changed

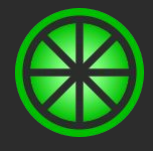

### **Future**

#### **Future**

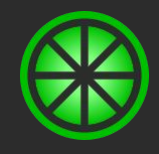

- Evolving the check model
	- Top level Services
	- Modeling of containers / applications
- Supporting more Metrics based approaches
	- A lot of modern monitoring setups now just rely on metrics
	- Aim to get Bergamot Monitoring to be a hybrid of both worlds
- Improve downtime UI
- Improve config editing UI
- Cloud based service

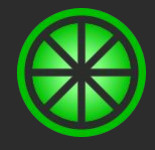

# **Thanks For Listening**